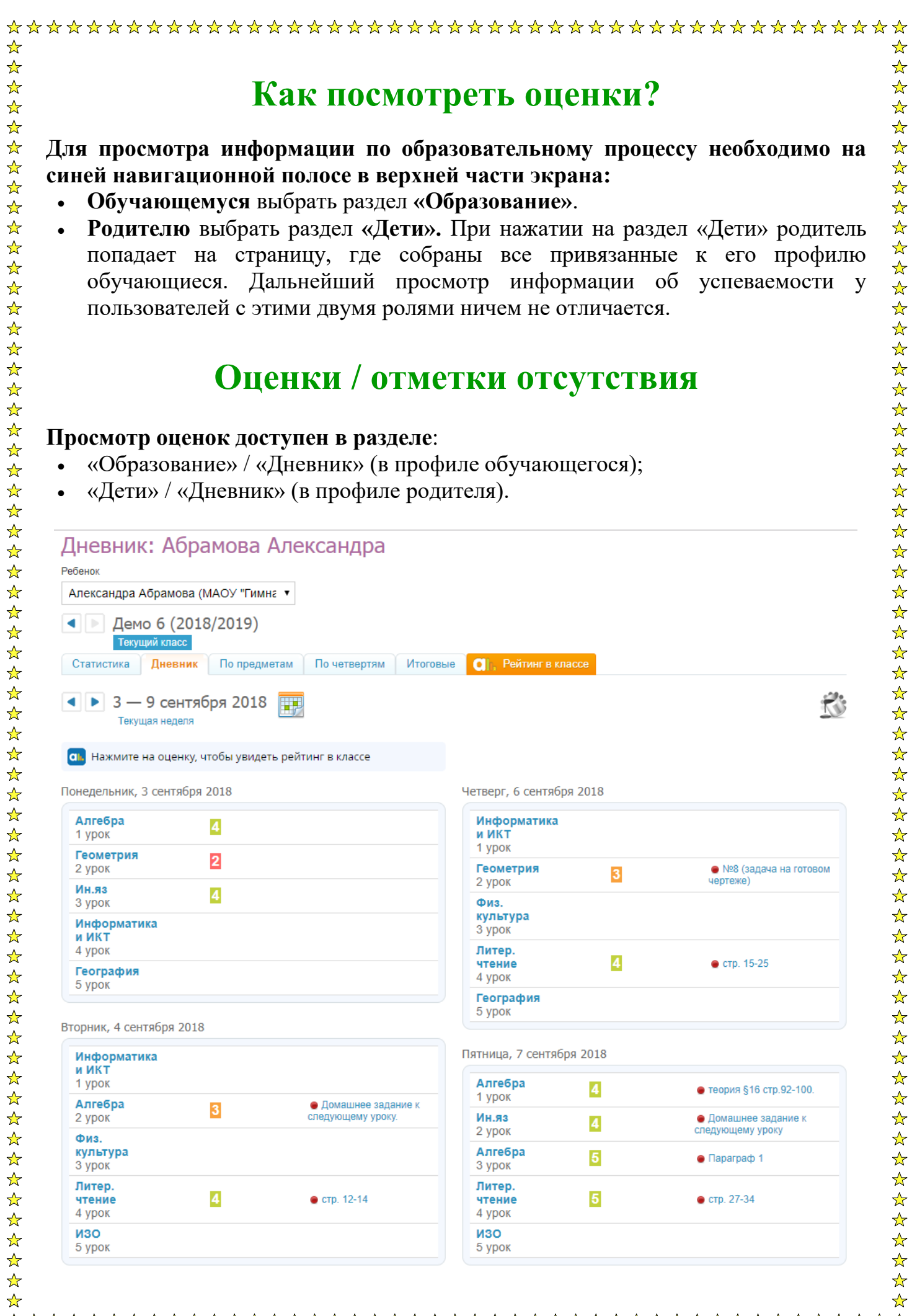

## **По ссылке «Дневник» доступны**:

☆

 $\frac{1}{\sqrt{2}}$  $\frac{1}{\sqrt{2}}$ 

 $\frac{1}{\sqrt{2}}$ 

- информация о текущей успеваемости (информация об уроках, оценках и ДЗ по умолчанию за текущую неделю);
- статистика (количество оценок каждого вида по изучаемым предметам в данном отчетном периоде и процент положительных оценок);
- по предметам (сводная информация обо всех оценках по выбранному в фильтре предмету и отчетному периоду);
- по семестрам/четвертям/триместрам (сводная информация обо всех оценках и пропусках по предметам, преподаваемым в заданном отчетном периоде);
- итоговые (сводная ведомость всех итоговых оценок, выставленных в настоящее время).

**Примечание:** значения отметок о посещаемости:

- **«Н»** отсутствие по неуважительной причине;
- **«П»** отсутствие по уважительной причине;
- **«Б»** отсутствие по причине болезни;
- **«О»** опоздание на занятие;
- **«СП»** свободное посещение.

Из раздела «Дневник» также доступен просмотр домашних заданий. Домашние задания записаны напротив тех уроков, к которым они должны быть выполнены. Для просмотра описания задания нужно кликнуть на него в таблице.

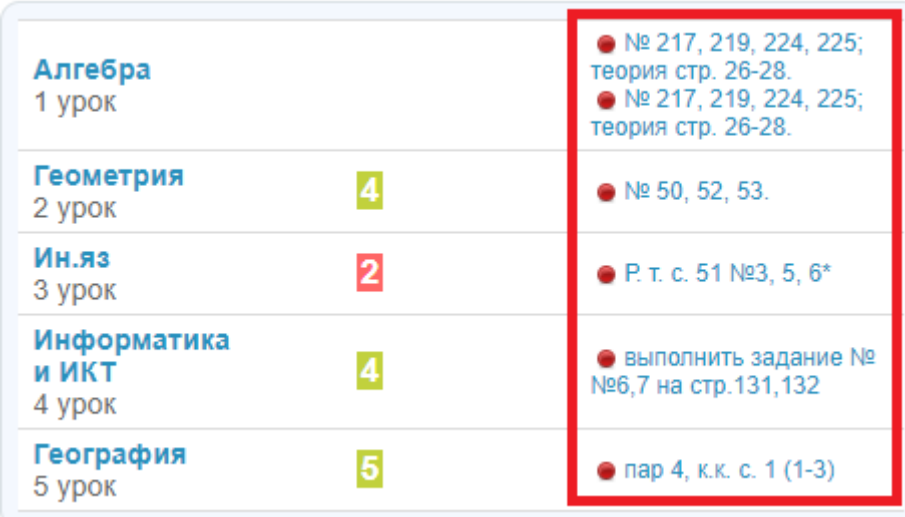